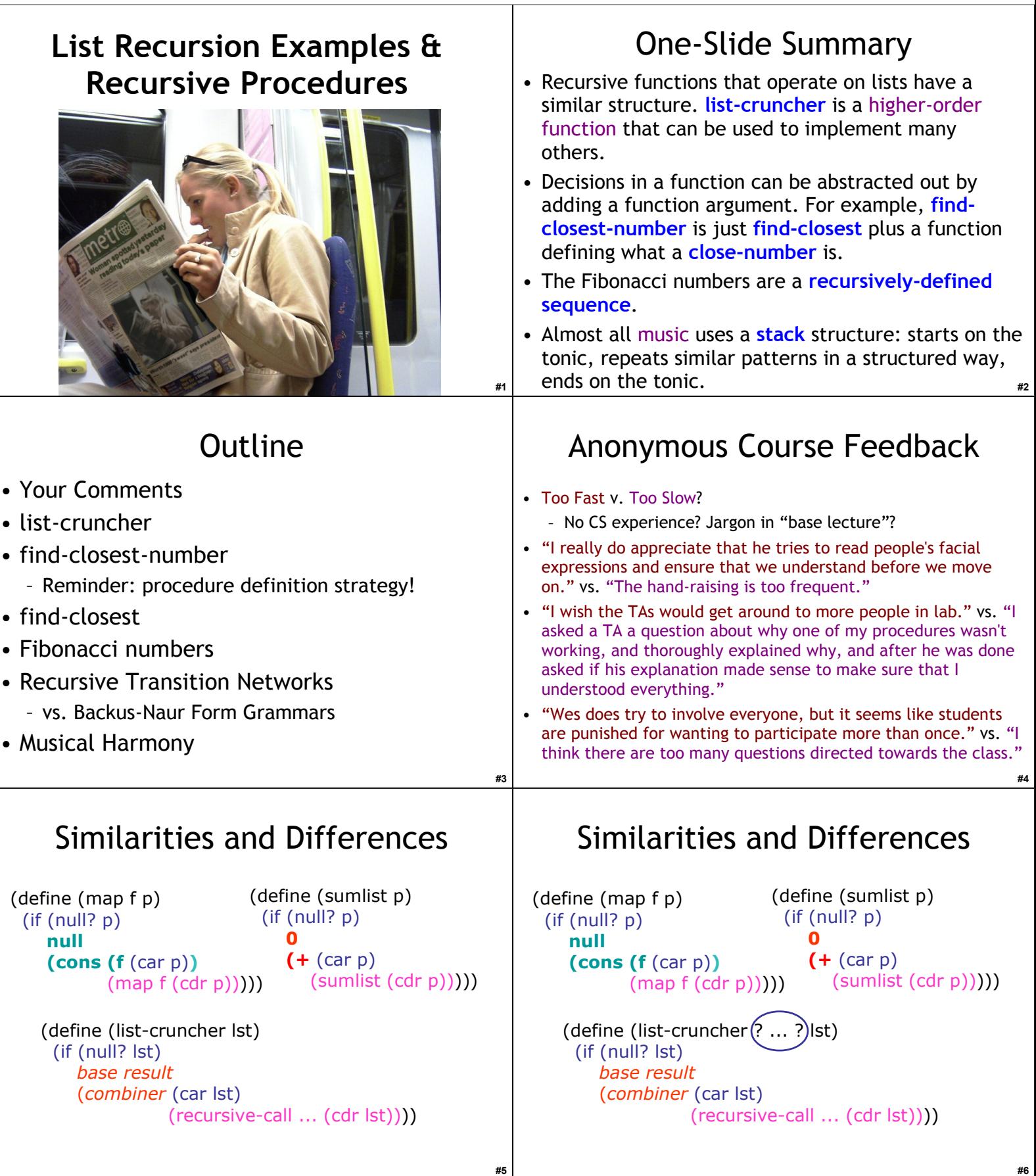

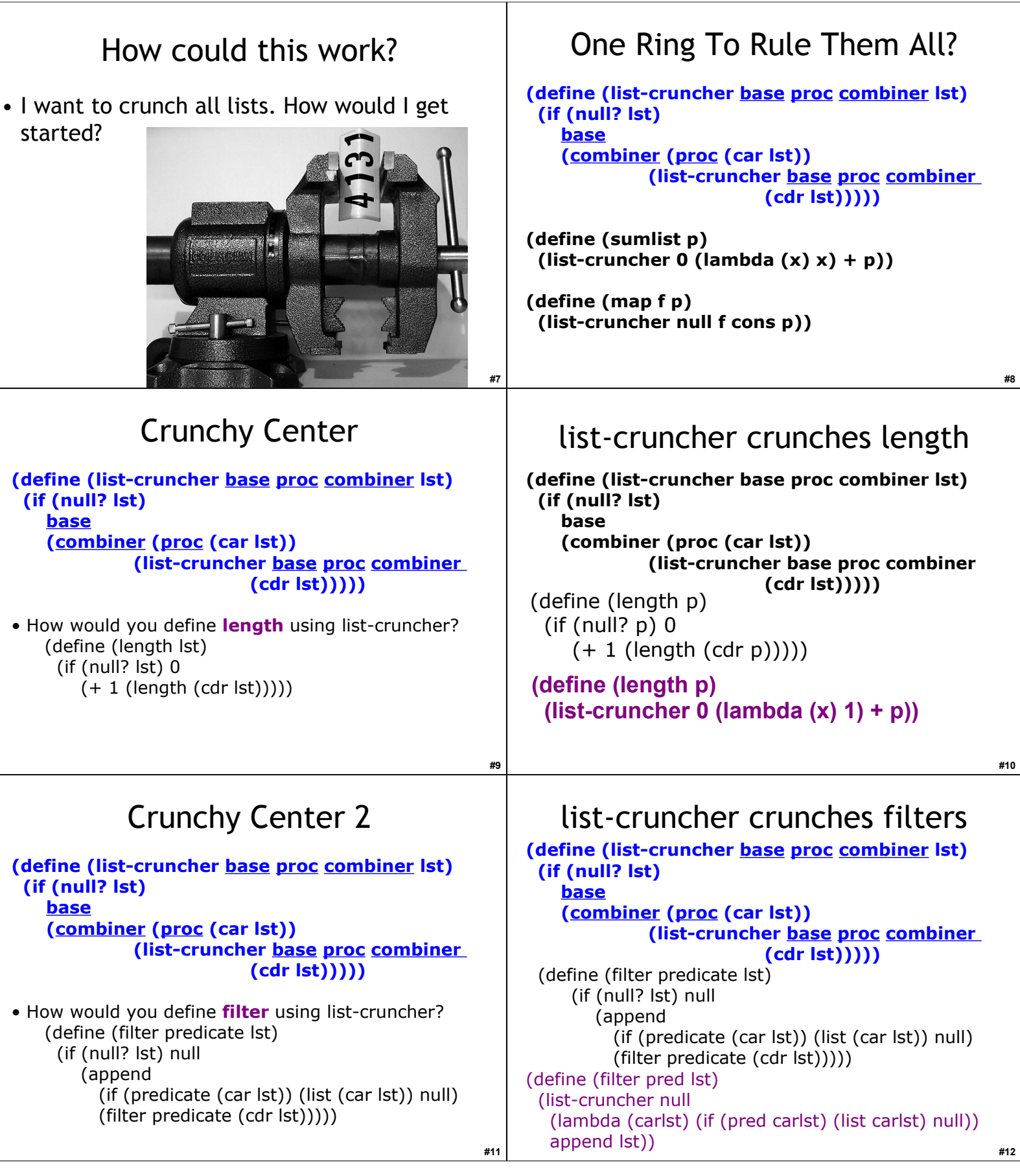

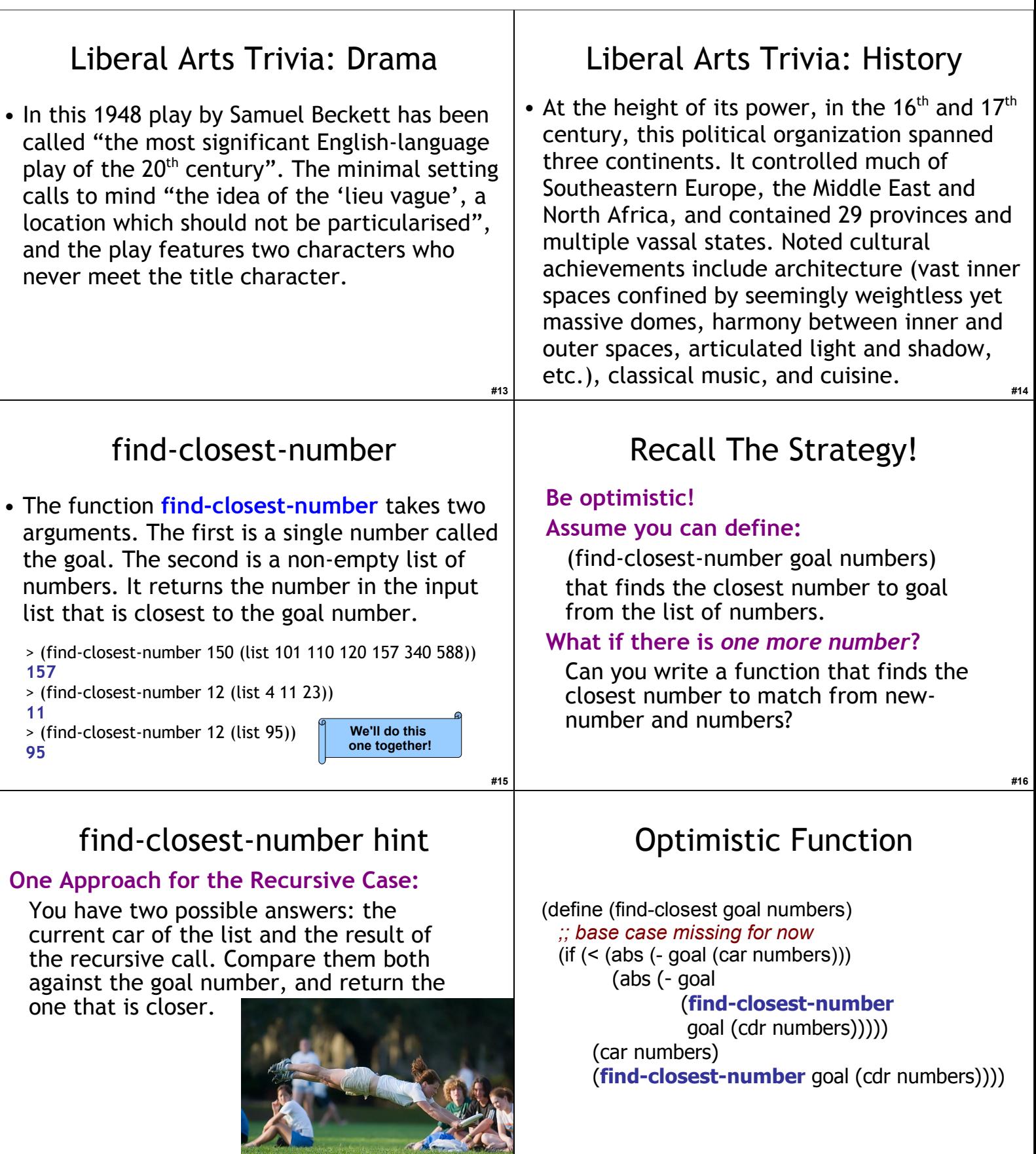

**#18**

**#17**

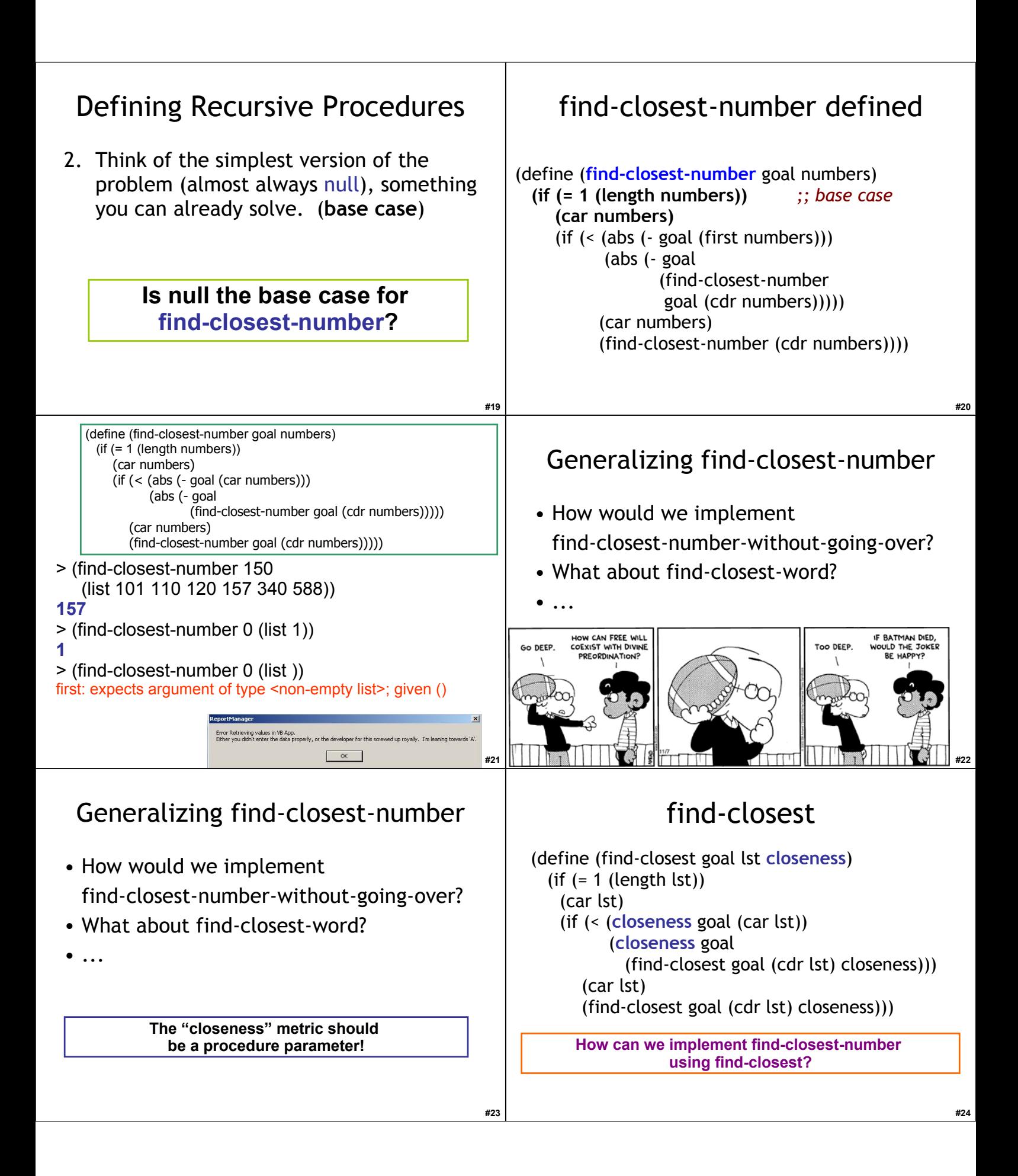

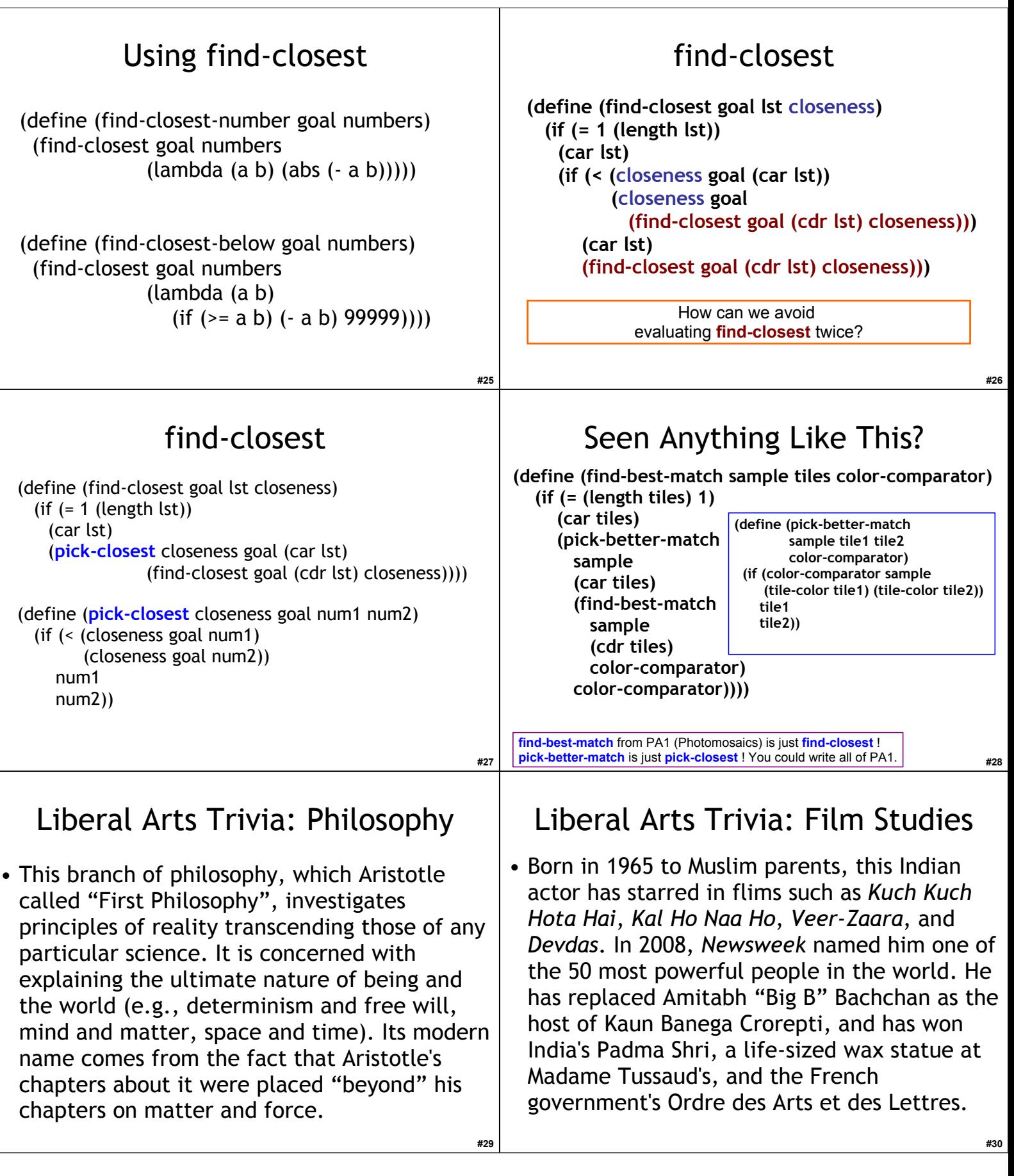

## Liberal Arts Trivia: Painting GEB Chapter V Consider the optional reading! • Name this 1930 oil-You could spend the rest of your life just studying things in this chapter (25 pages)! on-beaverboard – **Music Harmony** painting by Grant – **Stacks and Recursion** Wood. It is one of the – Theology – **Language Structure** most familiar images – **Number Sequences** of 20<sup>th</sup> century – Chaos American art and has – Fractals (PS3 out today. Start early. Why?) – Quantum Electrodynamics (later lecture) achieved an iconic – DNA (later lecture) status. – Sameness-in-differentness – Game-playing algorithms (later lecture) **#32 #31** Fibonacci's Problem Rabbits Number of pairs Filius Bonacci, 1202 in Pisa:  $\mathbf{1}$ Suppose a newly-born pair of rabbits, one male, one  $\mathbf{1}$ female, are put in a field. Rabbits mate at the age of one month so that at the end of its second month a female can produce another pair of rabbits.  $\overline{2}$ Suppose that our rabbits **never die** and that the female **always** produces one new pair (one male, one female) **every month** from the second month on. 3 How many pairs will there be in one year? **#33** From http://www.mcs.surrey.ac.uk/Personal/R.Knott/Fibonacci/fibnat.html #34 Fibonacci Numbers Defining FIBO GEB p. 136: 1. Be optimistic - assume These numbers are best defined These numbers are best you can solve it, if you defined recursively by the **recursively** by the pair of formulas could, how would you pair of formulas solve a bigger FIBO (*n*) = FIBO (n – 1) + FIBO (n – 2)  $FIBO(n) =$ problem. *for n > 2* FIBO  $(n-1)$ 2. Think of the simplest  $+$  FIBO (n – 2) version of the FIBO  $(1)$  = FIBO  $(2)$  = 1 for  $n > 2$ problem, something you can already solve. FIBO  $(1)$  = FIBO  $(2)$  = 1  *for n <= 2* 3. Combine them to solve the problem. Can we turn this into a Scheme procedure? **#35 #36**

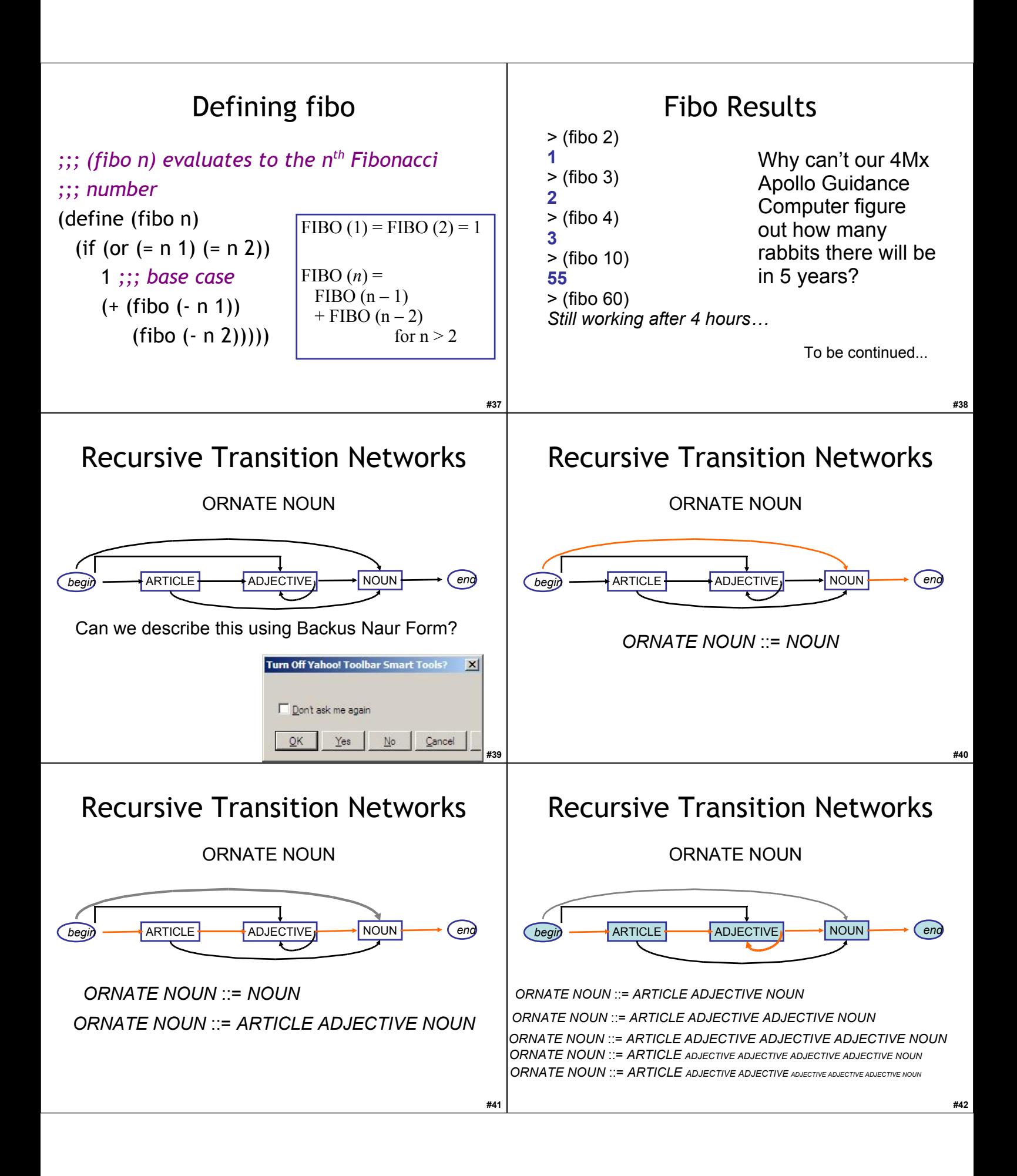

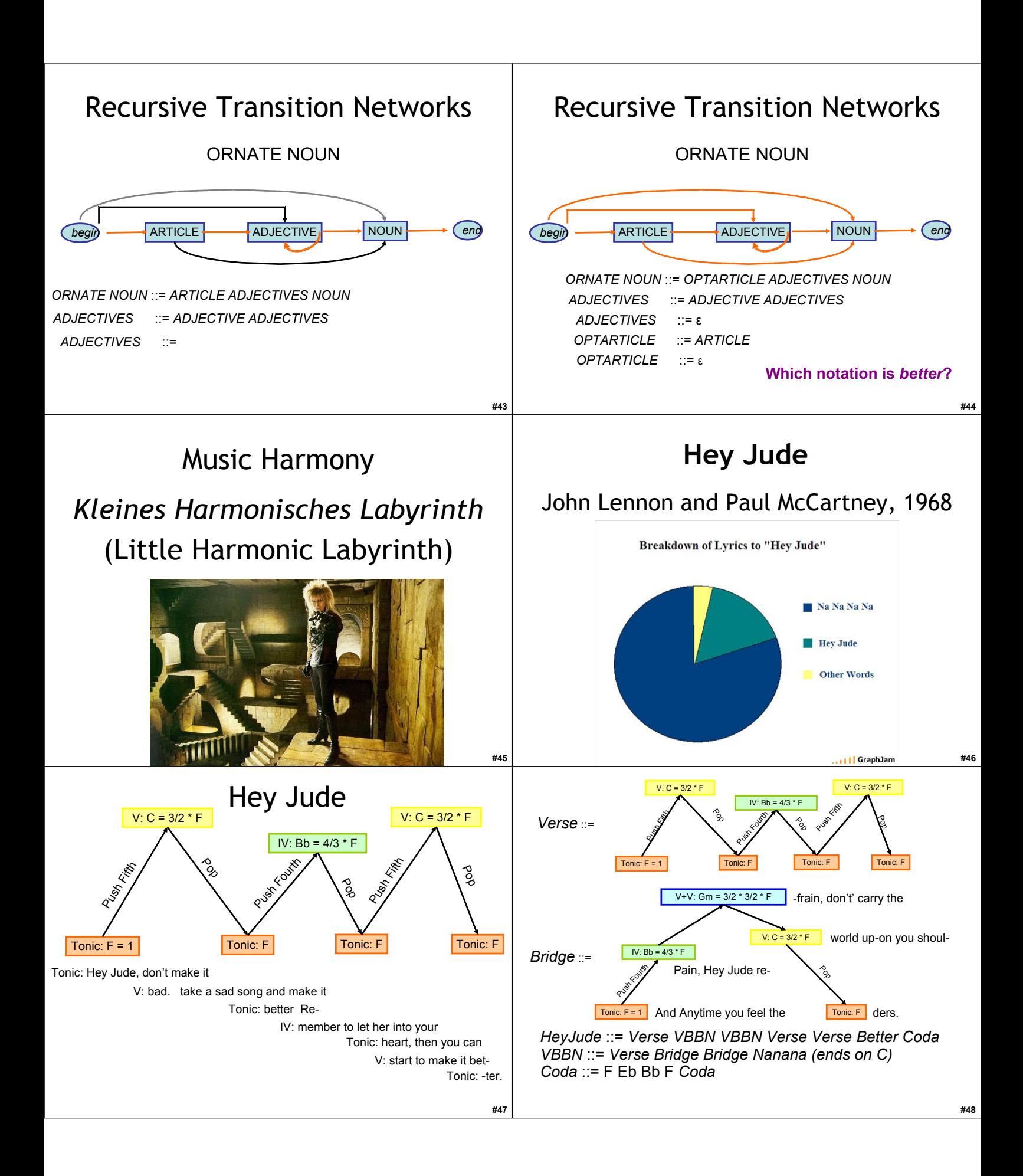

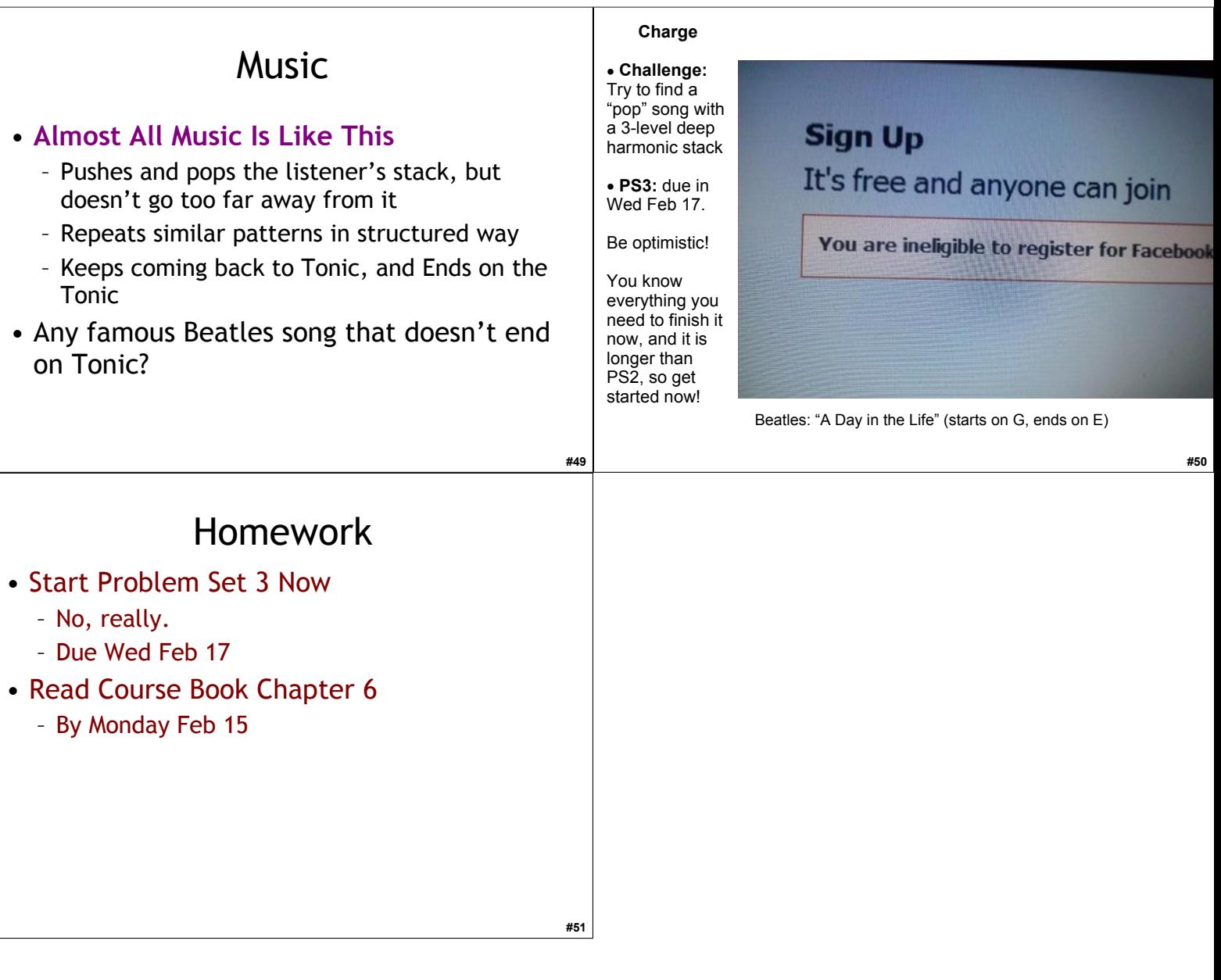